Connect-Studyご紹介

### 2021年1月10日 株式会社オープンソース・ワークショップ

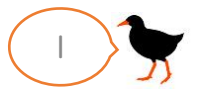

### Connect-Studyとは?

• プログラミング教育、ICT教育に使える、Connect-CMSのオ プションプラグイン群です。

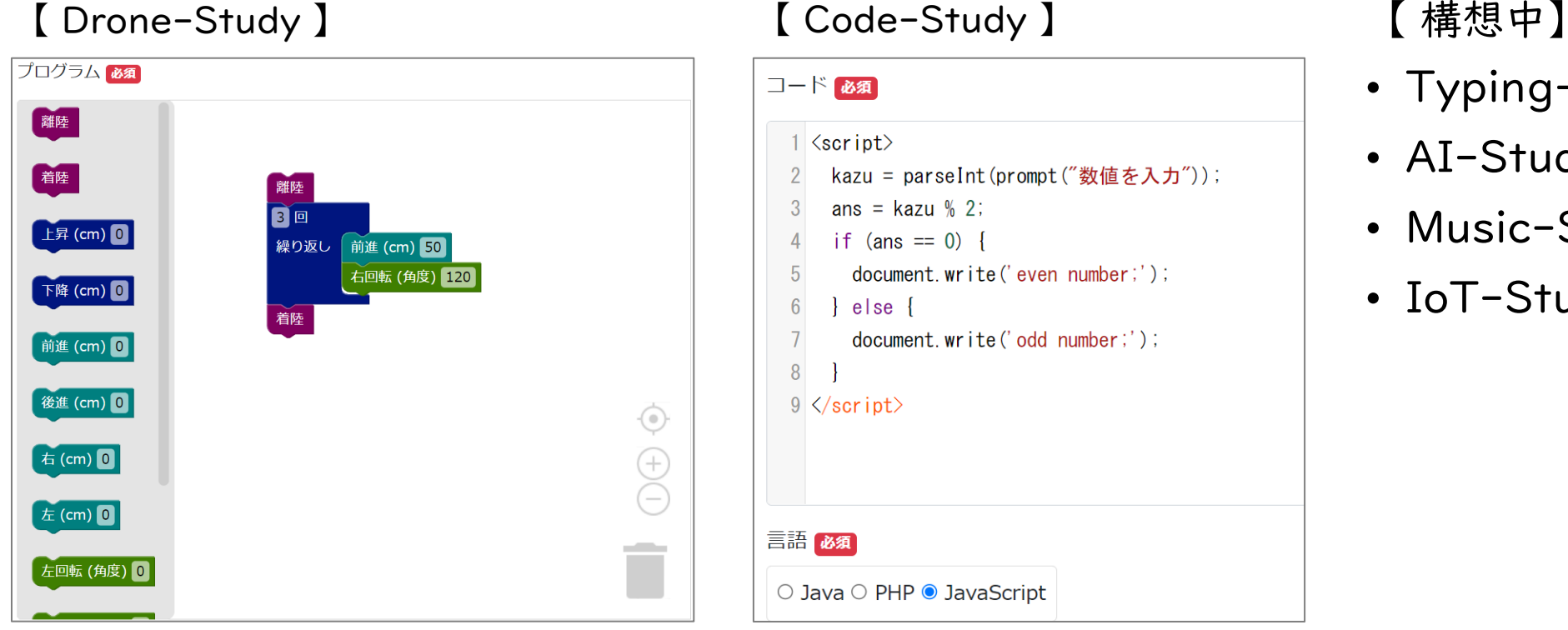

### kazu = parseInt(prompt("数値を入力")); ans =  $k$ azu % 2; if  $(\text{ans} == 0)$ document.write('even number;');  $\vert$  else  $\vert$ document.write('odd number;');  $9 \angle$ script>

- Typing-Study
- AI-Study
- Music-Study
- IoT-Study

### DroneStudy

### プログラミングしてドローンを飛ばそう!

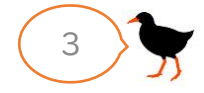

DroneStudy (教室イメージ)

• 生徒がPC、Chromebook、iPadでプログラミング、教室前に置く実行用PCをドローンに接続して実行

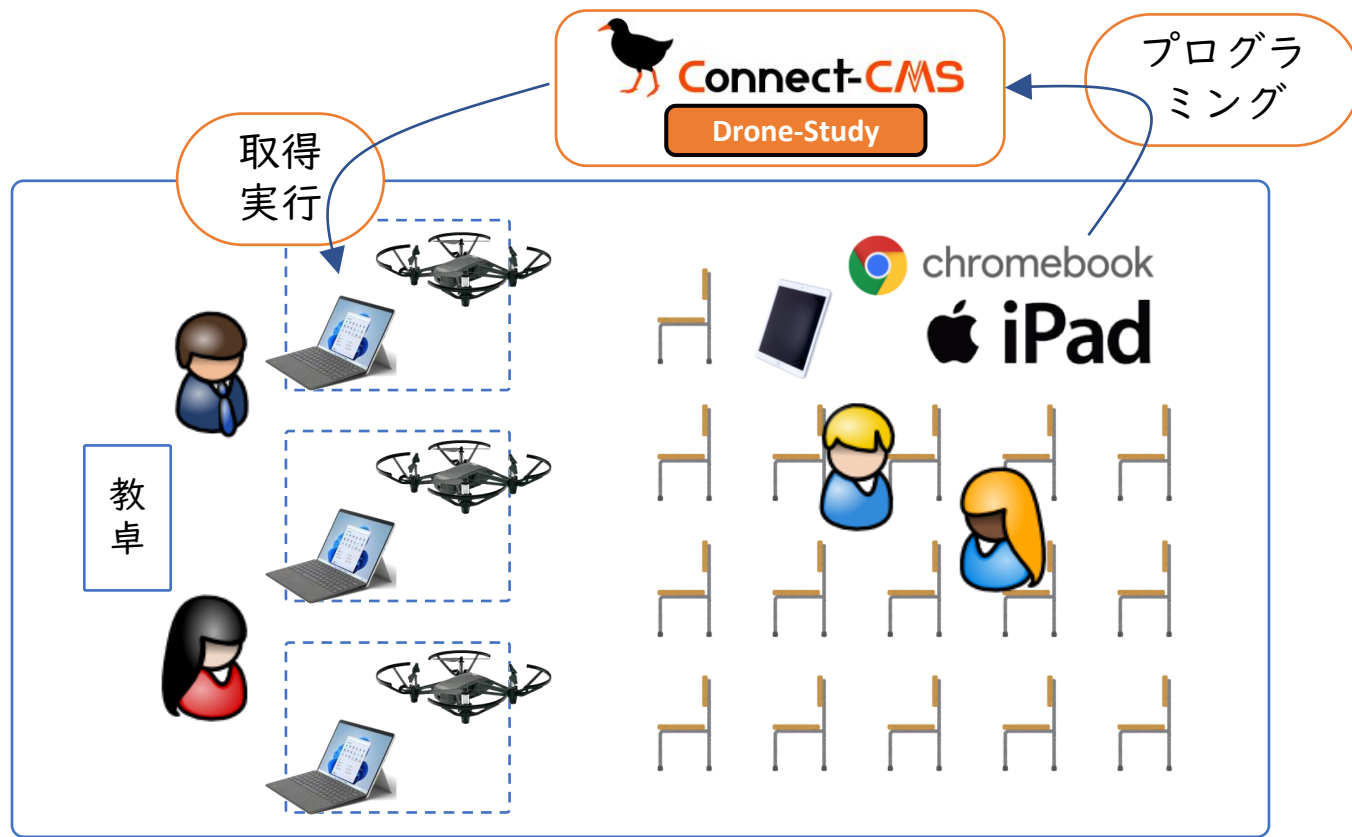

- 生徒は自席で、PC、Chromebook、 iPadなど、インターネットにつながる 機器でプログラミングできます。
- 教室前に実行用PCを置き、ドローンに Wifi接続します。
- 自席でプログラムを作成し、実行エリ アで教員の指導の下、ドローンを飛ば す。という動きを想定している形です。
- 使用するConnect-CMSサイトの閲覧 許可をお願いします。(ブロック設定 等をしている場合)

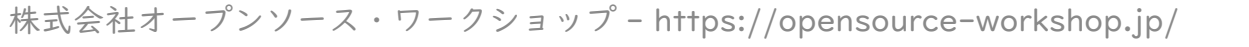

### DroneStudy(生徒の導線)

• 自席でプログラミング。教室前の実行エリアで実行。教員は実行エリアでサポート

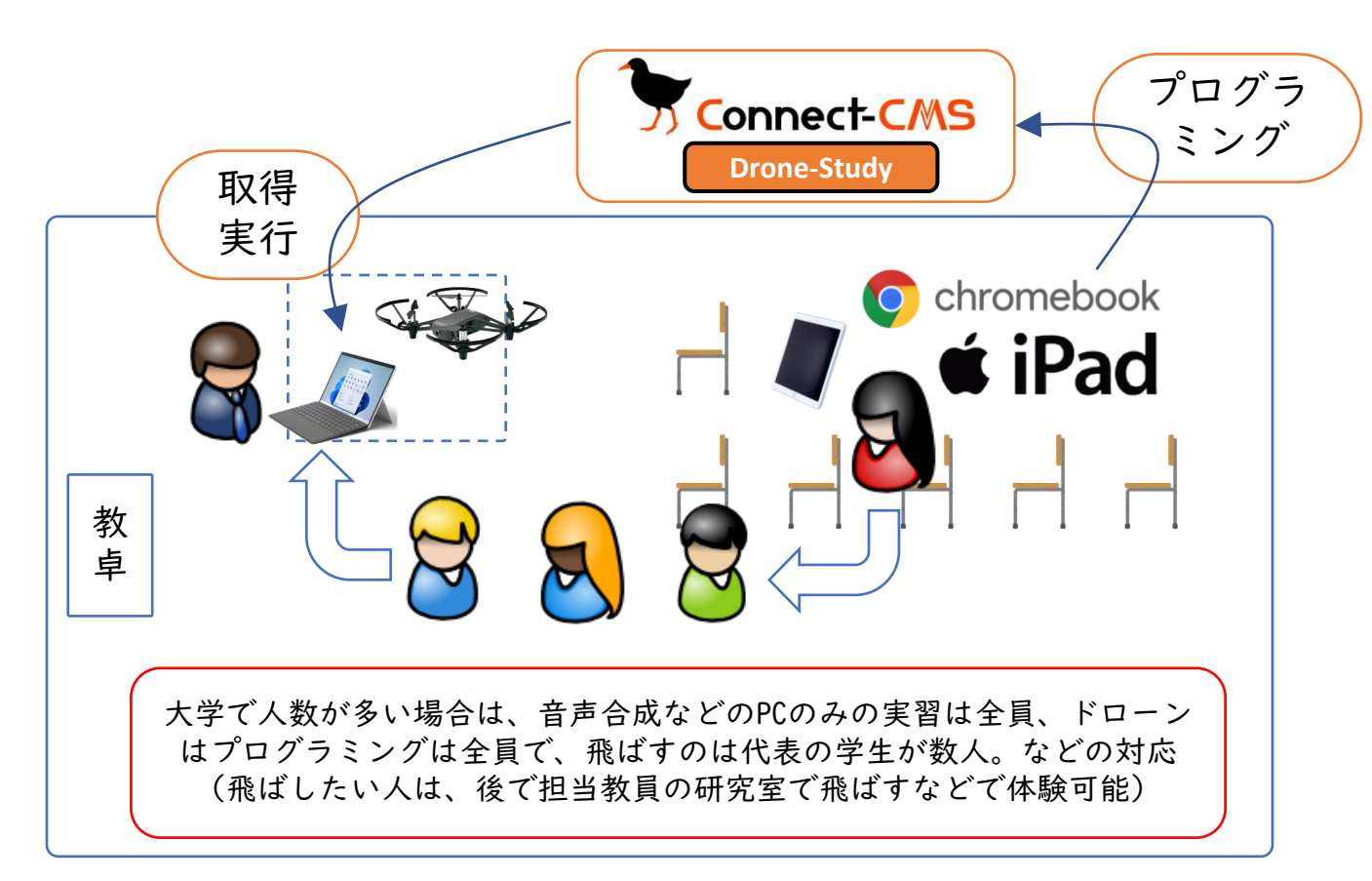

- 自席でプログラミングして保存。
- 実行エリアのPCでリモートモードで、 自分のプログラムを呼び出す。
- 実行
- 次の生徒に代わる。
- この待ち列で、他の生徒のプログラム に興味を持ったり、人のプログラムを 学ぶ機会が生まれます。

# DroneStudy(生徒画面)

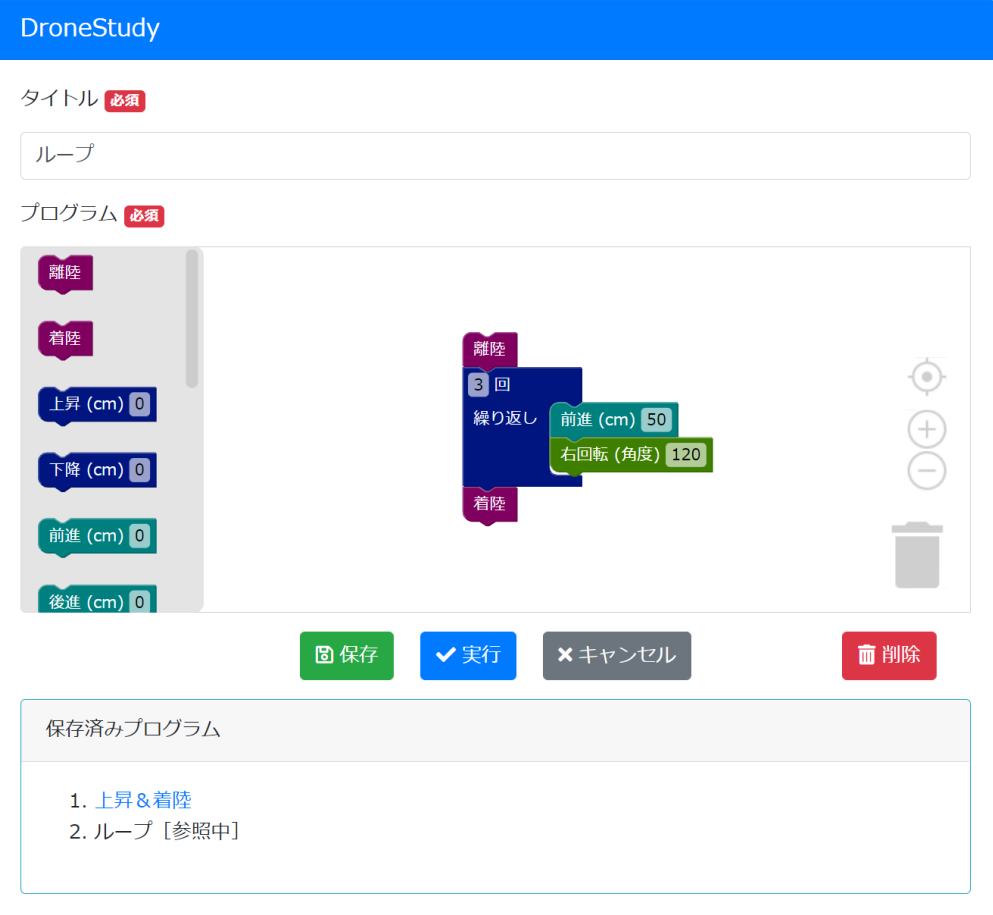

- ログインして使用します。(ユーザIDとパスワードを用 意しておく必要があります)
- 生徒画面で保存して、実行用PCで呼び出すために、プロ グラムの保存の必要があります。
- 保存できることで、見直しての修正が可能になります。

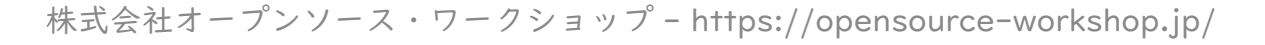

# DroneStudy (ブロックの種類)

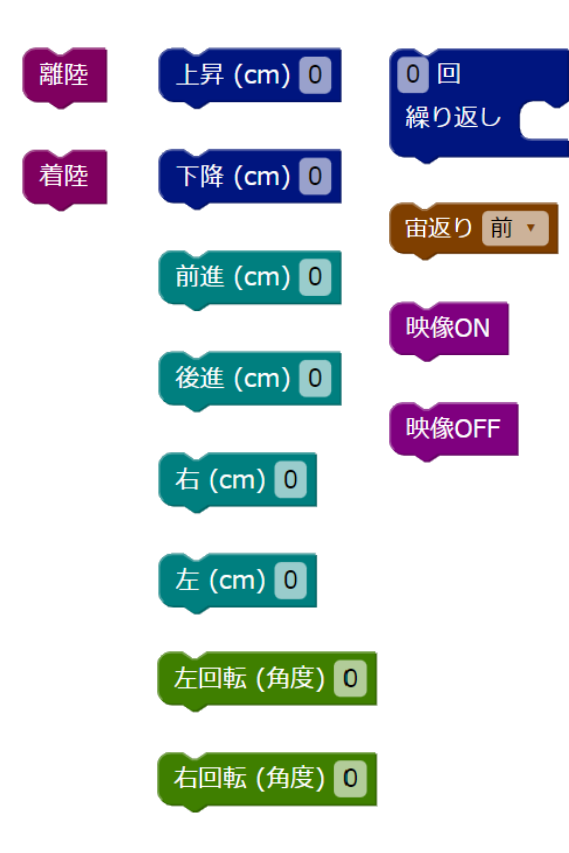

- 開始、終了で必要な離陸、着陸
- 上下、前後、左右に進むブロックに角度で回転する左右の回転
- 繰り返し
- お遊び機能で宙返り(宙返りの仕組みを考えるのも面白いですよ)
- ドローンのカメラ映像を受け取る映像ON/OFF
- 今後もブロック種類は追加予定。

(条件判断のIF、変数、センサーでの高さの取得、バッテリー残量など)

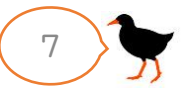

# DroneStudy(実行PC環境)

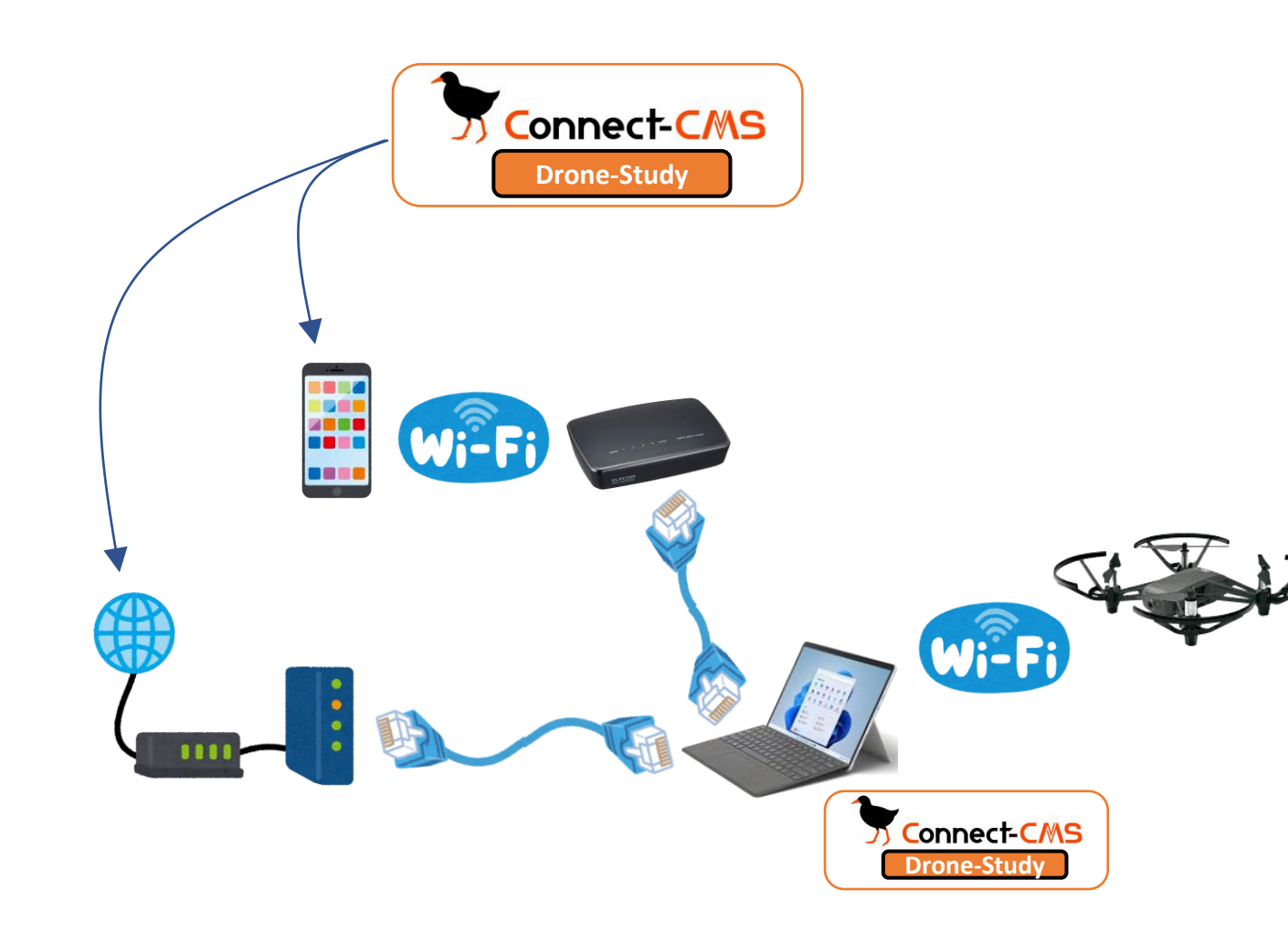

- 実行用PCは、有線LANでインター ネットに接続する必要があります。
- 有線LANは、ルータやHABのLAN ポートから接続する方法が一つ。
- スマートフォン&WIFI中継器から有 線LANでPCに接続する方法が一つ。
- ドローン(Tello)は実行用PCと WIFI接続します。
- 生徒が保存したプログラムはイン ターネット上のConnect-CMSに 入っています。
- 実行用PCにも、Connect-CMSをイ ンストールします。
- 実行用PCでインターネットの Connect-CMSに接続し、生徒のプ ログラムを呼び出して実行します。

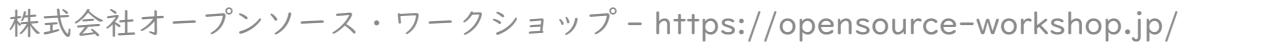

### CodeStudy

### 気軽にプログラミングを学んでみよう。

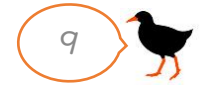

# CodeStudy(生徒画面)

### コードスタディ

タイトル

奇数か偶数か?

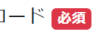

### $1$   $\langle$ script $\rangle$

2 kazu = parseInt(prompt("数値を入力"));

- ans =  $k$ azu % 2;  $3<sup>1</sup>$
- 4 if (ans == 0) {
- document.write('even number;');
- $6$  } else {
- document.write('odd number;');

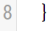

### $9 \angle$ script $>$

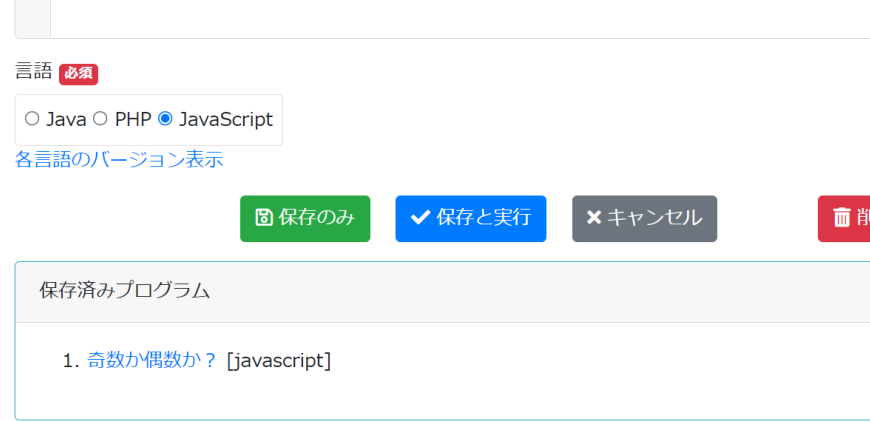

- ログインして使用します。(ユーザIDとパスワードを用 意しておく必要があります)
- Java、PHP、JavaScriptの各言語で、プログラミング して、実行することができます。
- 課題は別途用意して、プログラミング演習に使えるプラ グインです。

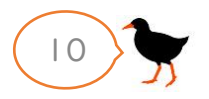

# CodeStudy(教員画面)

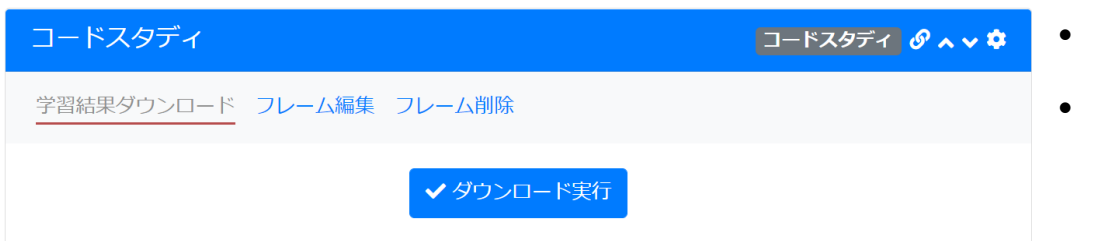

- 学習結果のプログラムをダウンロードできます。
- ログインIDフォルダにプログラムが入っていますので、 成績評価などに使用できます。

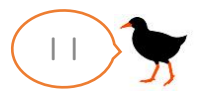

### 今後追加したいもの

### 進化するConnect-Studyシリーズ

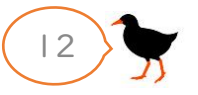

### Connect-Study追加機能案

Connect-Studyは今後も楽しく学べる機能を追加予定です。 以下は、やってみたいなと考えている案です。

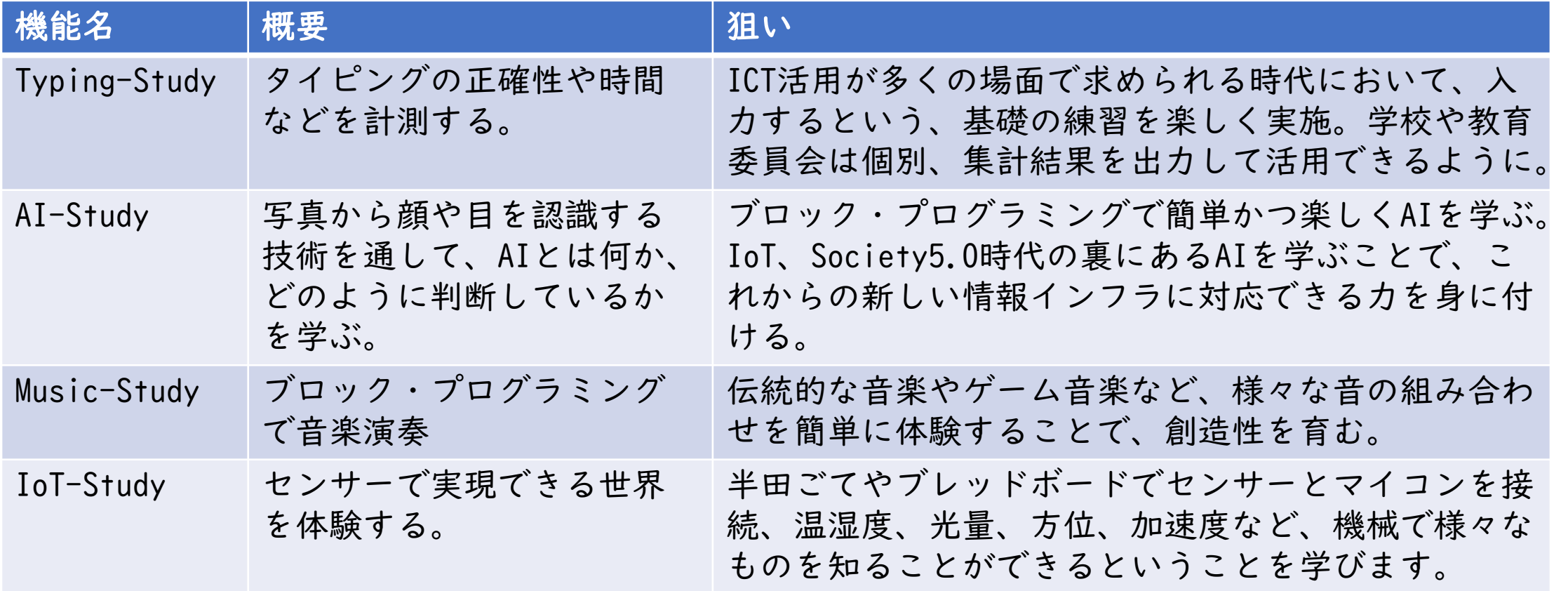

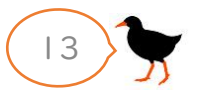

### 新型コロナ対応

サポート方法など

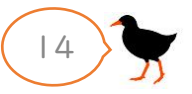

オンライン・対面の対応

• 新型コロナ対策として、オンラインでの対応も実施します。

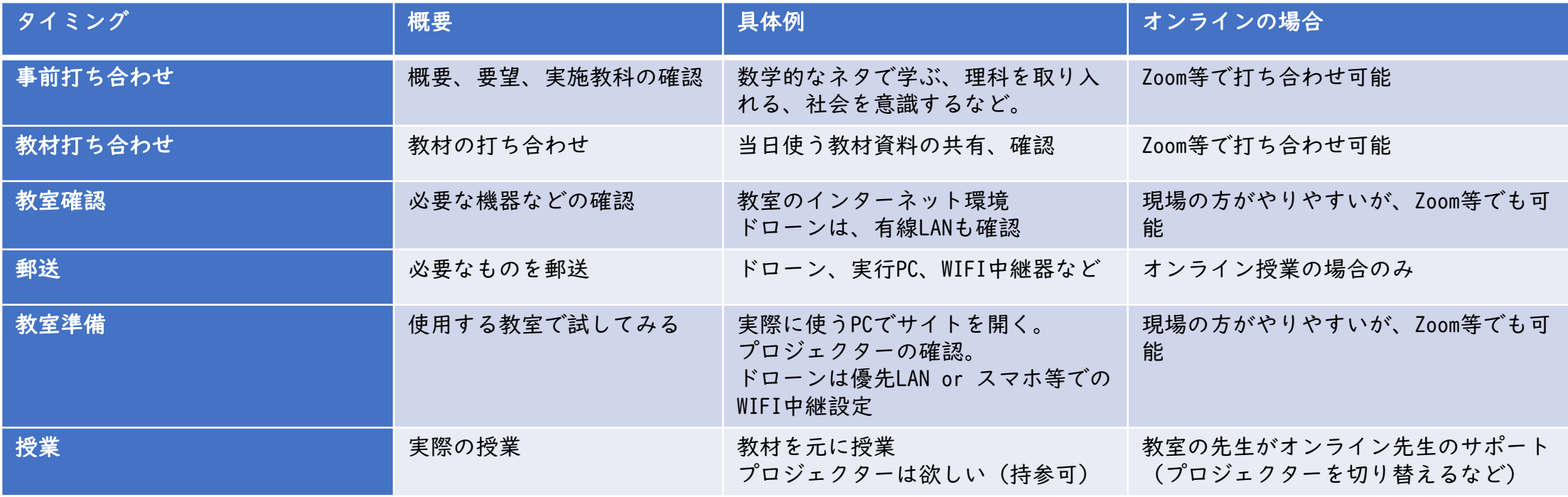

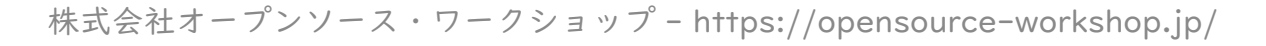

お問い合わせ

Connect-CMS

<https://connect-cms.jp/>

会社情報・Webサイト 株式会社オープンソース・ワークショップ 住 所 :〒104-0053 東京都中央区晴海三丁目13番 1-4807号 電話番号 : 03-5534-8088 F A X :03-5534-8188 W e b : [http://opensource-workshop.jp](http://opensource-workshop.jp/)

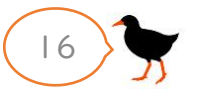